## Magellan Doraville, GA.

Shell Terminal ID: Y00X Shell Loading

Effective 06/01/2017

## Rack Customer Pick Up

- □ Insert Loading Card
- □ Enter driver pin #
- □ Enter trailer #
- □ Select Stockholder (Shell) 490
- □ Select Loading Control #
- □ Select Destination

Next you will see a message "Please wait for authorization" Once authorized to load, proceed as usual

**NOTE:** FOR ANY AUTHORIZATION PROBLEMS CALL THE LOADING SUPPORT SERVICE HELPDESK AT <u>800-345-6666.</u>

Please use a safe phone/location as Specified in your Driver Training Instructions.

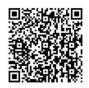

Loading Instructions on your Smart Device